Муниципальное бюджетное общеобразовательное учреждение «Средняя общеобразовательная школа № 8» г.Новочебоксарска

#### **СОЗДАНИЕ СЛОЖНЫХ АНИМИРОВАННЫХ РИСУНКОВ В POWER POINT, С ИСПОЛЬЗОВАНИЕМ ПРОСТЫХ АНИМИРОВАННЫХ ЭФФЕКТОВ**

Автор: Фролова М.Е. учитель информатики

**Prezentacii.com**

### Цель работы

Изучение эффектов анимации и их применение в создание более сложных анимаций.

### Задачи

Продемонстрировать примеры эффектов анимации

- ❖ В физике;
- ❖ В биологии;
- ❖ В химии.

## Актуальность

Применение эффектов анимации актуальна для учителей – предметников, кто проводит уроки с применением ИКТ. Часто учащимся надо объяснить что-то, а готовой видео информации нет.

# **Эффект входа**

- 
- 1. Эффект Вылет
- 2. Эффект Жалюзи
- 3. Эффект Шашки
- 4. Эффект Растворение
- 5. Эффект Выцветание

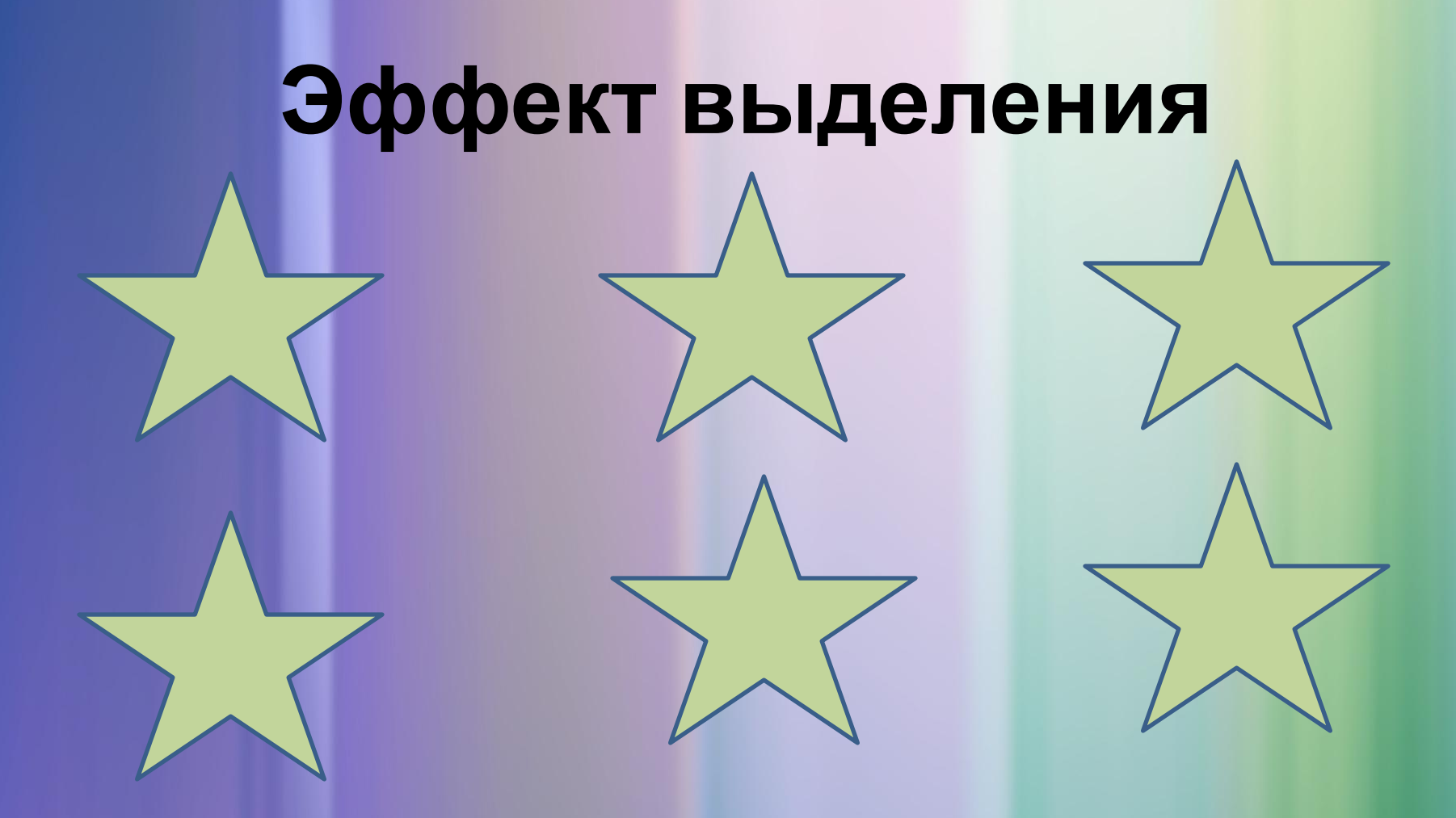

- 1. Эффект Изменение размера
- 2. Эффект Изменение цвета
- 3. Эффект Качание
- 4. Эффект Взрыв
- 5. Эффект Мигание

## **Эффект выхода**

- 1. Эффект Вылет за край листа
- 2. Эффект Жалюзи
- 3. Эффект Прямоугольник
- 4. Эффект Свертывание
- 5. Эффект Растяжение

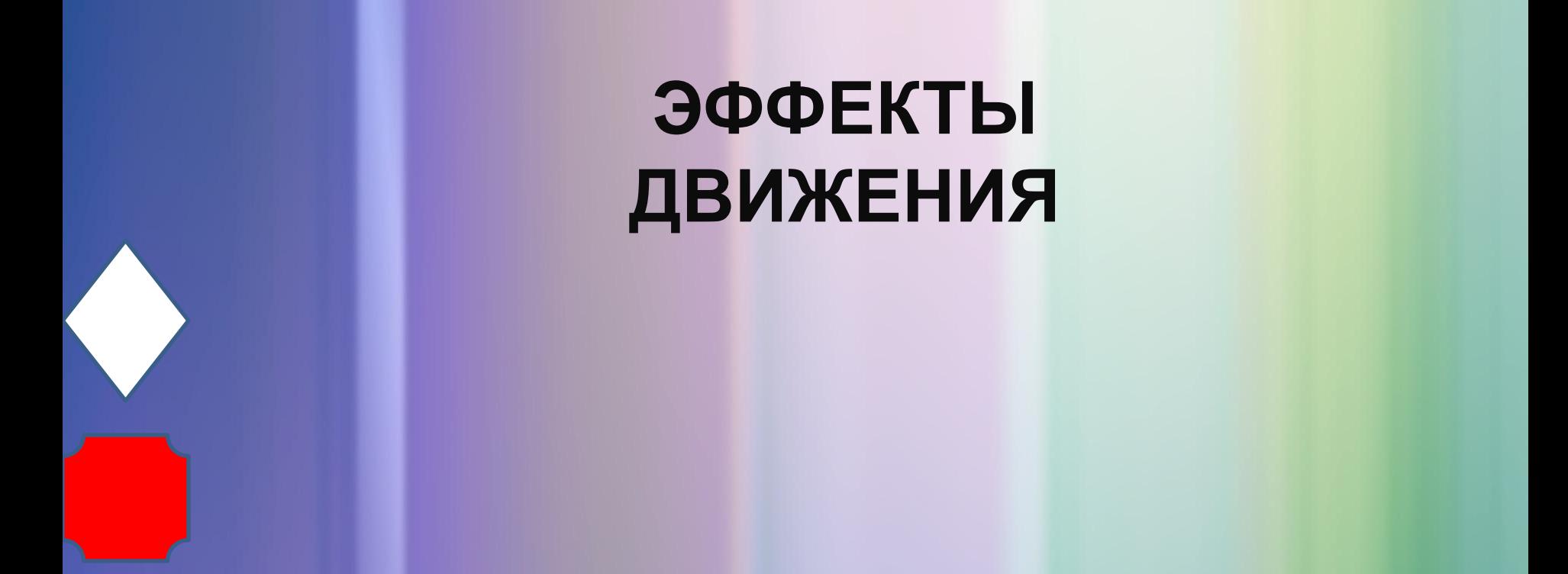

Эффект анимации «Пути Перемещения» - вправо. Скорость анимации, время анимации - одинаковы для обоих тел, но разная длина пути перемещения.

# **Анимация в физике**

### Электризация трением

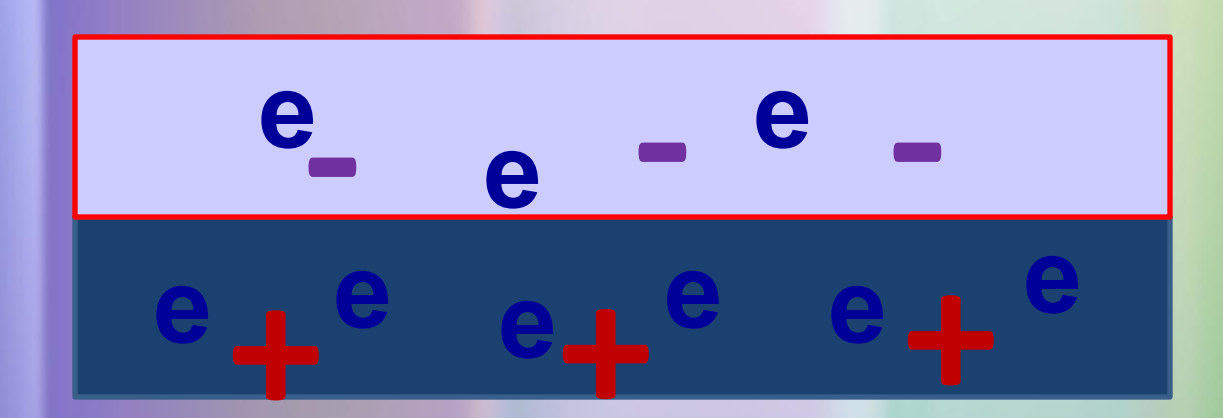

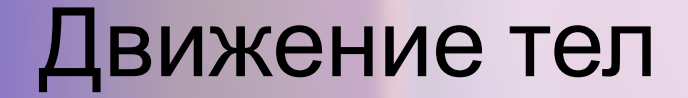

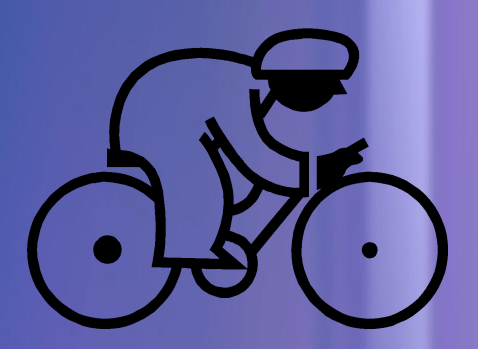

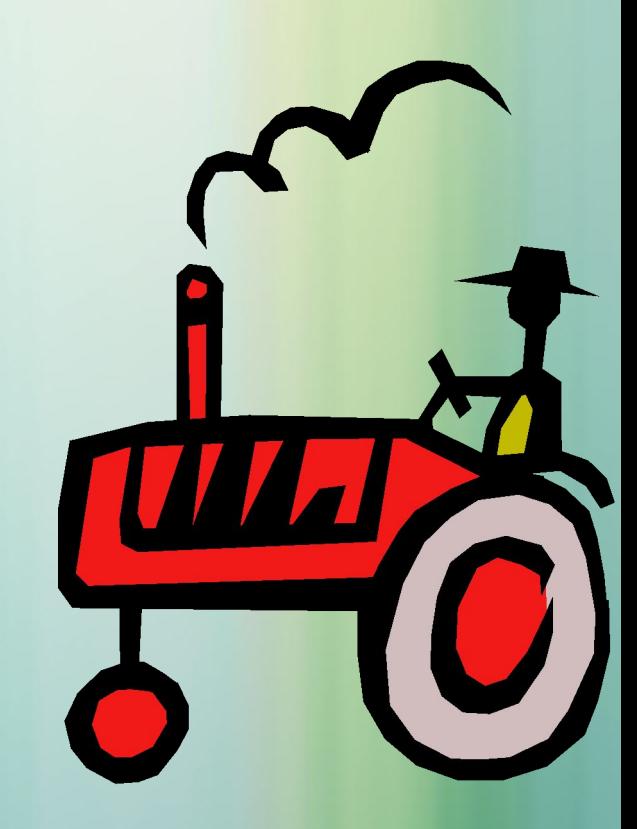

У трактора до и после столкновения эффект анимации «Пути перемещения». После анимации – скрыть.

велосипедиста до столкновения анимация «Пути перемещения», после – «Вылет за край листа».

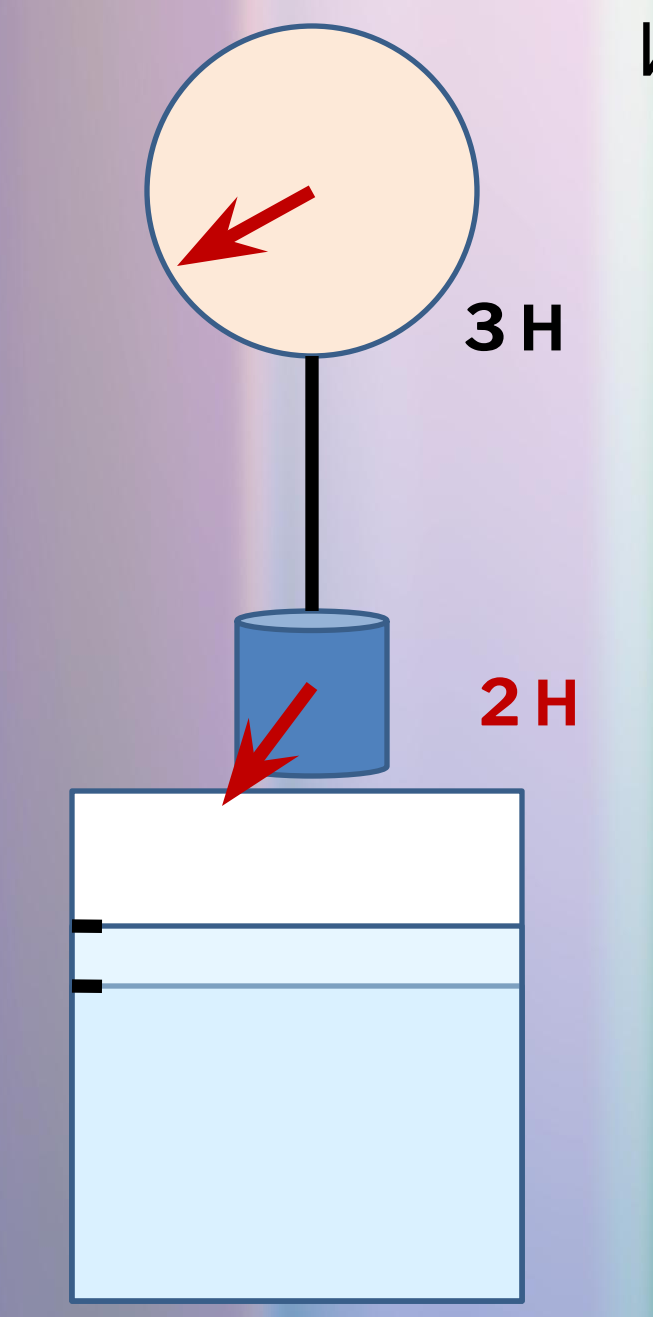

#### Измерение веса тела

#### Наполнение сосуда жидкостью

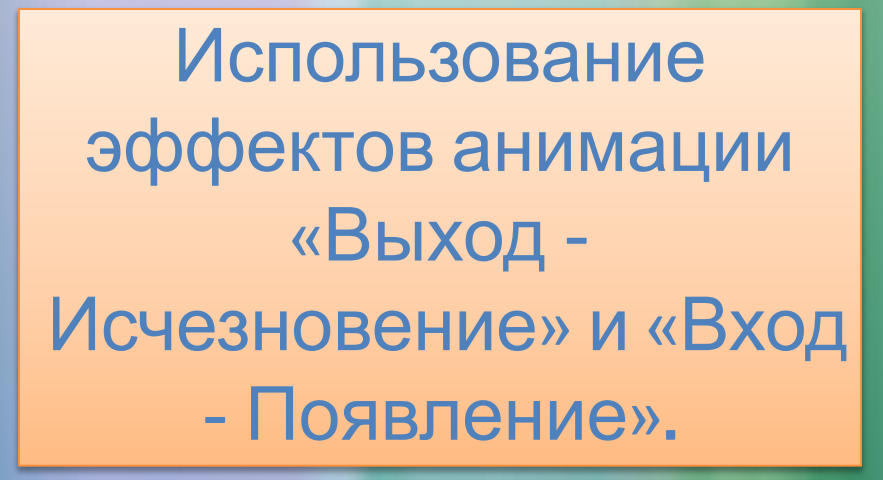

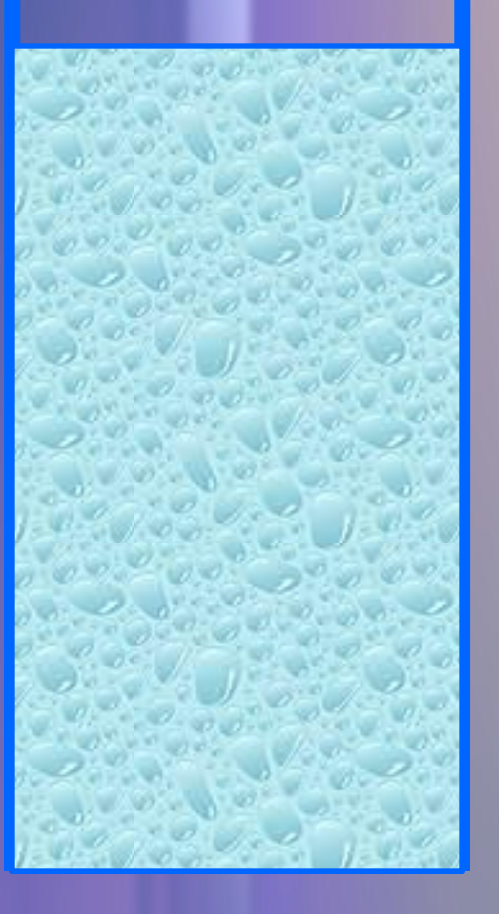

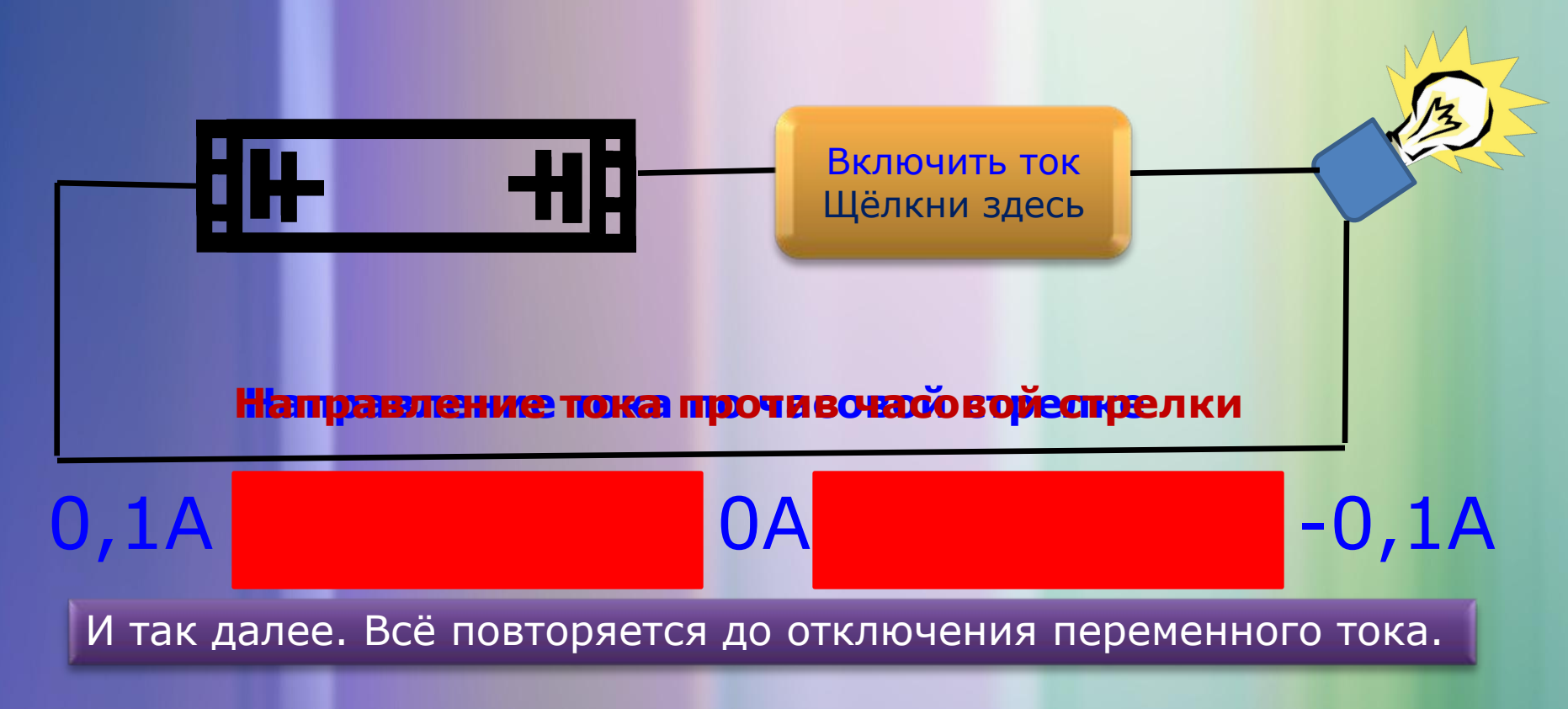

<u>Смена полярности источников тока</u> – два рисунка. Эффекты <u>«Выход –</u> исчезновение» и «Вход – возникновение».

<u>величение показания амперметра</u> – красный прямоугольник. Эффекты «Вход – появление» (справа или слева, в зависимости от направления тока).

•<u>Уменьшение показания амперметра</u> – красный прямоугольник. Эффекты «Выход – появление» (справа или слева, в зависимости от направления тока).

•Смена надписей – «Вход – появление снизу» и «Выход – исчезновение».

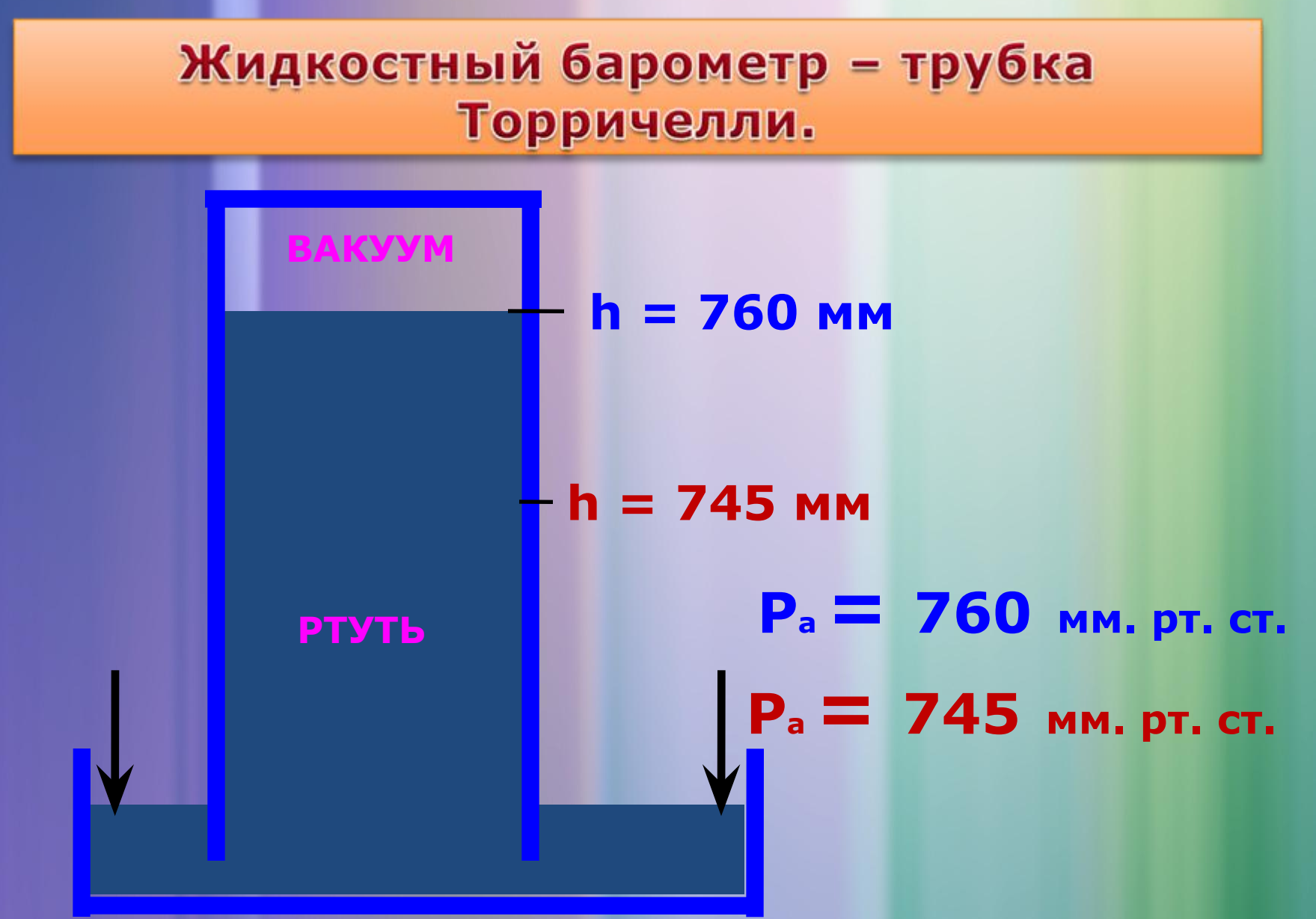

# Анимация в химии и биологии

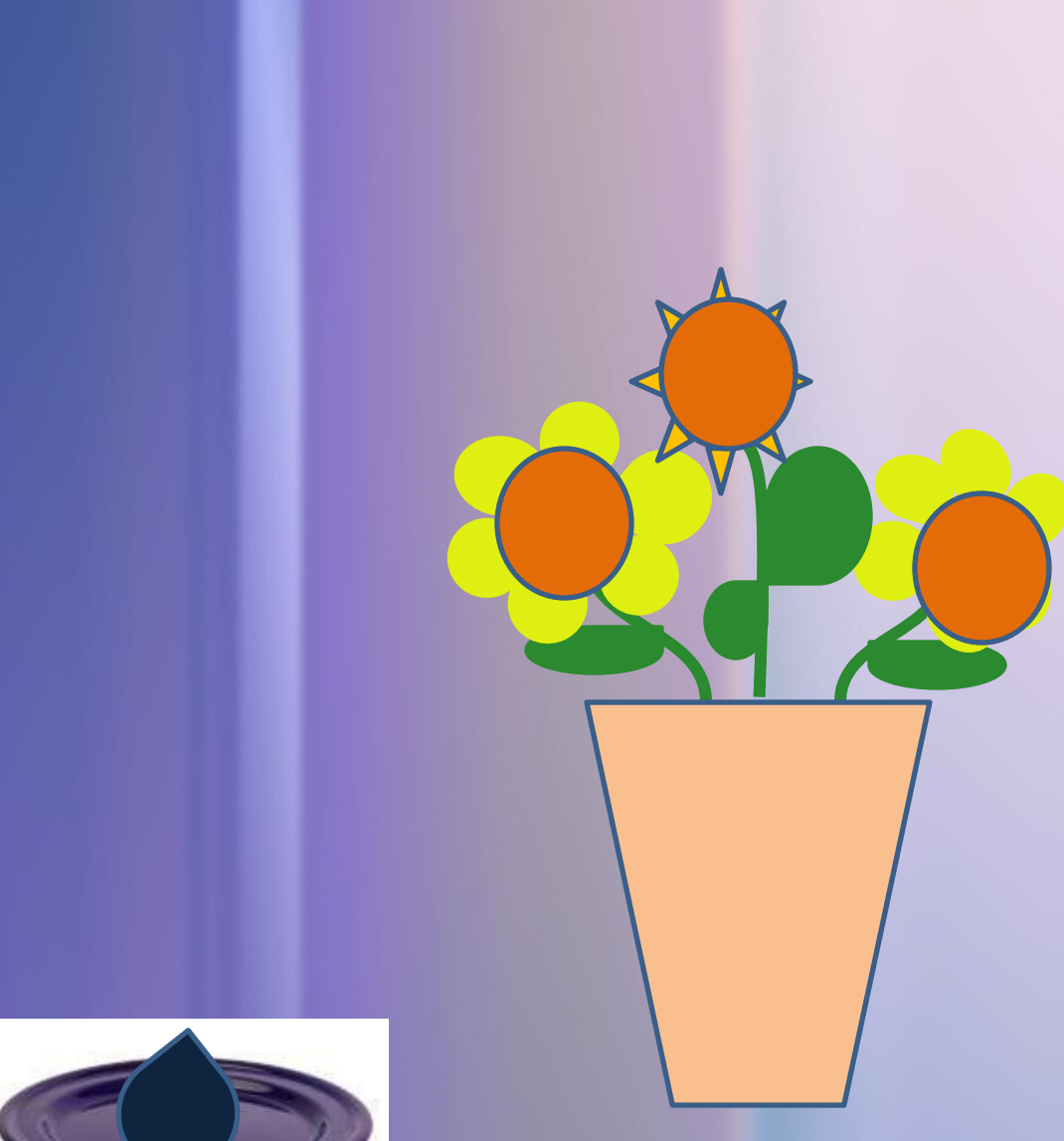

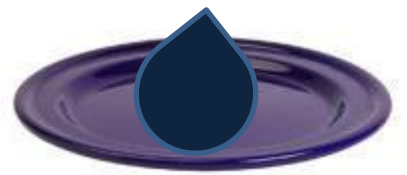

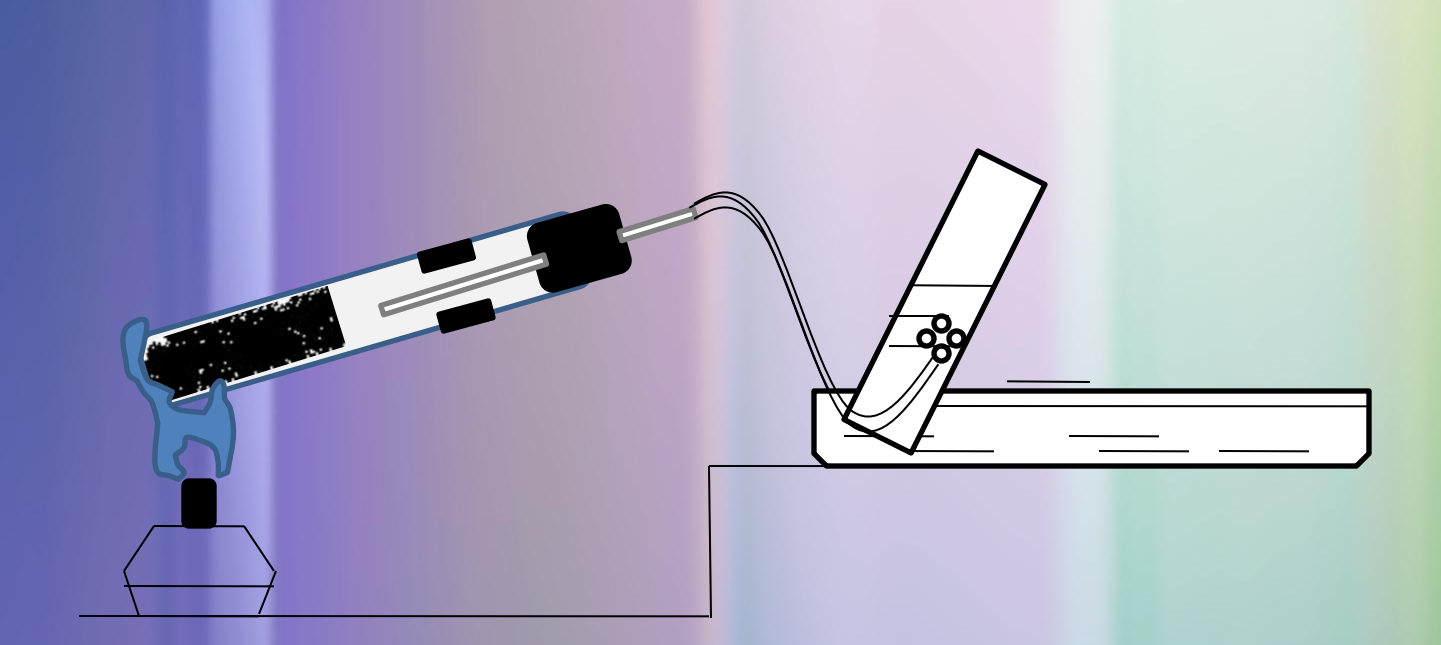

**Собирание кислорода методом вытеснения**

# Выводы:

Рассмотрев способы получения эффектов анимации, мы пришли к выводу:

- 1. Анимации каких либо явлений легче запоминаются на уроке в любом возрасте;
- 2. Их создание очень увлекательный процесс.

# Использованные ресурсы

- *• www.anzoreimousosh2.ru/files/file/Urok\_IKT.ppt*
- *• http://sumina.ucoz.ru/load/2-1-0-1*
- a1-soft.ru
- **• Физика. 7 класс. Учебник.** *Перышкин А.В., Родина Н.А.* (1989, 175с.)
- **• Физика. 8 класс. Учебник.** *Перышкин А.В.* (2010, 192с.)
- **• Физика. 10 класс. Учебник.** *Мякишев Г.Я., Буховцев Б.Б., Сотский Н.Н.* (2010, 366с.)
- **• Химия. 8 класс. Учебник.** *Габриелян О.С.* (2010, 272с.)